# **Schedule Scaling of Kubernetes Resources kube-start-stop**

**Lili Cosic** - Software Engineer @ [Weaveworks](https://www.weave.works/)

Twitter: @LiliCosic Github: lilic

#### **kube-start-stop**

### [github.com/lilic/kube-start-stop](http://github.com/lilic/kube-start-stop)

### **Why?**

- Automatically start and stop Kubernetes resources in the namespace
- Schedule your dev workload to be down over the weekend
- Autoscaled Kubernetes cluster = save resources
- Not autoscaled Kubernetes cluster = dev cluster doesn't cause havoc
- Similar idea as the AWS Instance Scheduler but for Kubernetes

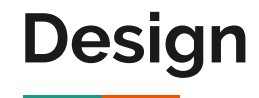

- Uses *CustomResourceDefenitions* under the hood
- Registers the `*Schedule*` kind under the `*scheduler..io/v1alpha1*` apiVersion
- Timezone is UTC
- Scales down deployments based on the selector

#### **How?**

# Deploy controller

`kubectl apply -f manifest/deploy/`

# Apply manifest file with schedule

`kubectl apply -f schedule.yml`

#### **Configure via a Kubernetes manifest file**

```
apiVersion: scheduler.io/v1alpha1
kind: Schedule
metadata:
   name: schedule
   Namespace: dev
spec:
   serviceAccountName: kube-start-stop
   schedules:
   - replicas: 0
     selector: my-deployment
     start:
       day: friday
       time:
         hour: 20
         minute: 10
     stop:
       day: monday
       time:
         hour: 8
         minute: 10
```
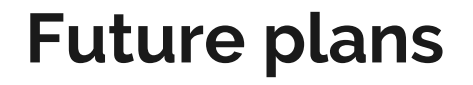

- Add support for local timezones timezone conversion
- Helm chart support
- And scaling of all resources in the given namespace

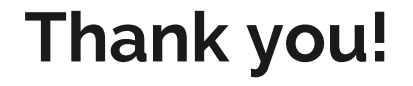

## [github.com/lilic/kube-start-stop](http://github.com/lilic/kube-start-stop)

Twitter: @LiliCosic Github: lilic